# **apostas online com quinas**

- 1. apostas online com quinas
- 2. apostas online com quinas :flamengo pix bet
- 3. apostas online com quinas :o melhor aplicativo de aposta

### **apostas online com quinas**

#### Resumo:

**apostas online com quinas : Inscreva-se em fauna.vet.br e descubra um arco-íris de oportunidades de apostas! Ganhe um bônus exclusivo e comece a ganhar agora!**  contente:

Quatro jogadores so divididos em apostas online com quinas duas duplas. Eles colocam as garrafas a 10 passos de distncia uma da outra e tiram par ou mpar para decidir que dupla vai ficar com os tacos e que dupla vai ficar com a bola. As crianas que esto com a bola devem arremessla para tentar acertar as garrafas.

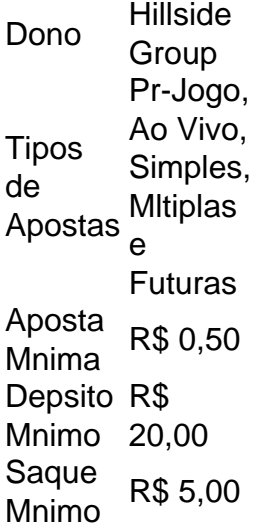

O Fortune Tiger um jogo de cassino empolgante conhecido como 'o jogo do tigre', no qual os jogadores tm a chance de ganhar dinheiro formando combinaes de smbolos que correspondam s linhas de pagamento. Para jogar Fortune Tiger, basta escolher apostas online com quinas aposta e comear a jogar.

Como comear a apostar na bet365? O primeiro passo criar uma conta, desde que voc tenha 18 anos e no tenha se registrado antes. Alm disso, preciso fazer um deposito no valor que deseja apostar. Depois, basta escolher um ou vrios palpites e fazer apostas online com quinas aposta.

21 de mar. de 2024

#### [esportes virtuais bet365 futebol](https://www.dimen.com.br/esportes-virtuais-bet365-futebol-2024-07-16-id-25150.html)

A arena de futebol é um dos assuntos mais populares para apostas entre os entusiastas de esportes em apostas online com quinas todo o mundo. Com uma grande variedade de ligas e competições disponíveis para aposta, os fãs de futebol têm uma variedade de opções para colocar suas apostas.

As apostas em apostas online com quinas arenas de futebol geralmente envolvem prever o resultado de um jogo ou um evento específico dentro de um jogo, como o número de gols marcados ou o homem do jogo. Alguns sites de apostas também oferecem opções de apostas em apostas online com quinas longo prazo, como quem vencerá uma liga ou uma competição. No entanto, é importante lembrar que as apostas em apostas online com quinas arenas de futebol, assim como em apostas online com quinas qualquer forma de jogo de azar, envolve um certo nível de risco e não deve ser vista como uma forma garantida de ganhar dinheiro. Sempre é recomendável pesquisar e analisar antes de fazer qualquer tipo de aposta.

Em resumo, as apostas em apostas online com quinas arenas de futebol podem ser emocionantes e gratificantes, mas é importante lembrar de jogar responsavelmente e dentro dos limites financeiros. Com as apostas certas e um pouco de sorte, você pode tirar proveito do mundo emocionante das arenas de futebol.

### **apostas online com quinas :flamengo pix bet**

Descubra o mundo das apostas online seguras e confiáveis

O mundo das apostas online está em apostas online com quinas constante crescimento, oferecendo aos 3 usuários uma ampla gama de opções para fazer suas apostas em apostas online com quinas diversos eventos esportivos e jogos de cassino. Com 3 tantas opções disponíveis, é importante escolher uma plataforma confiável e segura que atenda às suas necessidades e garanta uma experiência 3 de apostas tranquila.

As apostas online oferecem várias vantagens, incluindo:

Comodidade: Aposte de qualquer lugar com acesso à Internet.

Variedade: Escolha entre uma 3 ampla gama de eventos esportivos e jogos de cassino.

A Copa do Mundo de 2024 está se aproximando e milhões de fãs de futebol estão clicando em apostas online com quinas seus aplicativos de aposta preferidos para fazer suas previsões. Mas com tantas opções disponíveis, como saber qual aplicativo de aposta é o melhor para apostas online com quinas experiência de apostas na Copa do Mundo? Neste artigo, nós te mostraremos os melhores aplicativos de aposta pour Copa do Mundo de 2024.

1. 1xbet App

{img}

O 1xbet App é um dos melhores aplicativos de aposta para dispositivos móveis. Ele oferece um grande número de opções diferentes para que você possible faça suas apostas ao vivo e prejogo. A apostas online com quinas interface simples e de fácil utilização faz com que quase todo jogador atinha facilmente encontrar tudo o que precisa em apostas online com quinas cuestâo de segundos. O 1xbet App também possuí numerosas promoções disponíveis e para os seus utilizadores registados!

2. Betano App

## **apostas online com quinas :o melhor aplicativo de aposta**

E todo elemento de esta receta soleada es esencial y le dará el mordisco perfecto: la lechuga crujiente, el arroz tostado y molido con sabor a nuez, las rábano agridulces encurtidos ... La única parte que sugiero cambiar es la proteína. Si no comes cerdo, puedes usar carne de pollo picada, gambas crudas picadas finamente o incluso un sustituto de carne vegetariana o tofu - todas funcionan bien. Perfecto para el entretenimiento de verano, idealmente con una cerveza fría en el jardín.

## **Cerdo larb con rábano alimón**

Preparación **15 min** Cocción **20 min** Sirve **4 4 rábanos** , pelados y finamente cortados

### **2 cucharaditas de azúcar moreno suave**

**2 limas**

**1-2 chiles rojos** , finamente cortados

**Sal marina**

### **2 cucharadas de arroz jazmín**

**2 cucharadas de aceite vegetal**

**2 chalotas** , peladas y finamente cortadas

**3 dientes de ajo** , pelados y finamente picados

### **300g de carne de cerdo molida**

**2 lechugas pequeñas** , hojas separadas, lavadas y secadas

**½ manojo de cilantro fresco**

### **2 cucharadas de salsa de pescado**

**½ manojo de menta fresca** , hojas picadas y picadas groseramente

Coloque las rebanadas de rábano en un tazón con el azúcar, el jugo de una de las limas, los chiles picados y una pizca de sal, mézclelo todo y déjelo a un lado.

Ponga una sartén grande a fuego medio y tueste el arroz jazmín, revolviendo con frecuencia, durante cinco a ocho minutos, hasta que esté tostado, dorado y opaco por todos lados. Vierta en un mortero, deje enfriar y mole fino en polvo.

Vuelva a colocar la sartén en el fogón, agregue el aceite vegetal y fría las chalotas y el ajo durante dos a tres minutos. Agregue la carne de cerdo molida, dos cucharadas de agua y sazone ligeramente con sal, luego fríalo a fuego alto durante cinco a ocho minutos, desmenuzando la carne molida con una cuchara de madera a medida que avanza, hasta que esté muy ligeramente dorado y cocido.

Cuando la carne de cerdo esté lista, coloque las hojas de lechuga en un plato, y coloque las ramitas de cilantro junto a las hojas. Exprima el jugo de la lima restante sobre la mezcla de carne de cerdo, luego agregue la salsa de pescado, las hojas de menta picadas y el arroz tostado y molido. Vierta la carne de cerdo en un tazón grande y sirva con las hojas y los rábanos encurtidos a un lado.

Author: fauna.vet.br Subject: apostas online com quinas Keywords: apostas online com quinas Update: 2024/7/16 23:55:04